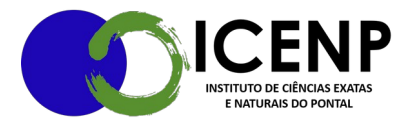

**SOLICITAÇÃO DE MATERIAL DE ESCRITORIO** (somente para grande quantidade):

- 1. Iniciar processo SEI: Administração Geral: Pedidos, Oferecimentos e Informações Diversas
- 2. Inserir solicitação, usar texto padrão Solicitação de material de escritório  $(xxxx)$
- 3. Preencher com as informações solicitadas e assinar.
- 4. Tramitar para o DIRICENP para autorização.
- 5. Se autorizado, o setor (Albertino) fará a solicitação de compra no SG;

Para a movimentação normal do dia a dia apenas enviar e-mail para [albertino@ufu.br](mailto:albertino@ufu.br)

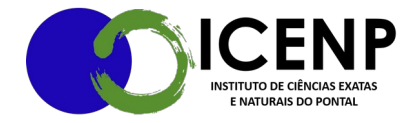

Secretaria Geral do Instituto de Ciências Exatas e Naturais do Pontal Universidade Federal de Uberlância – Campus Pontal secretaria@icenp.ufu.br